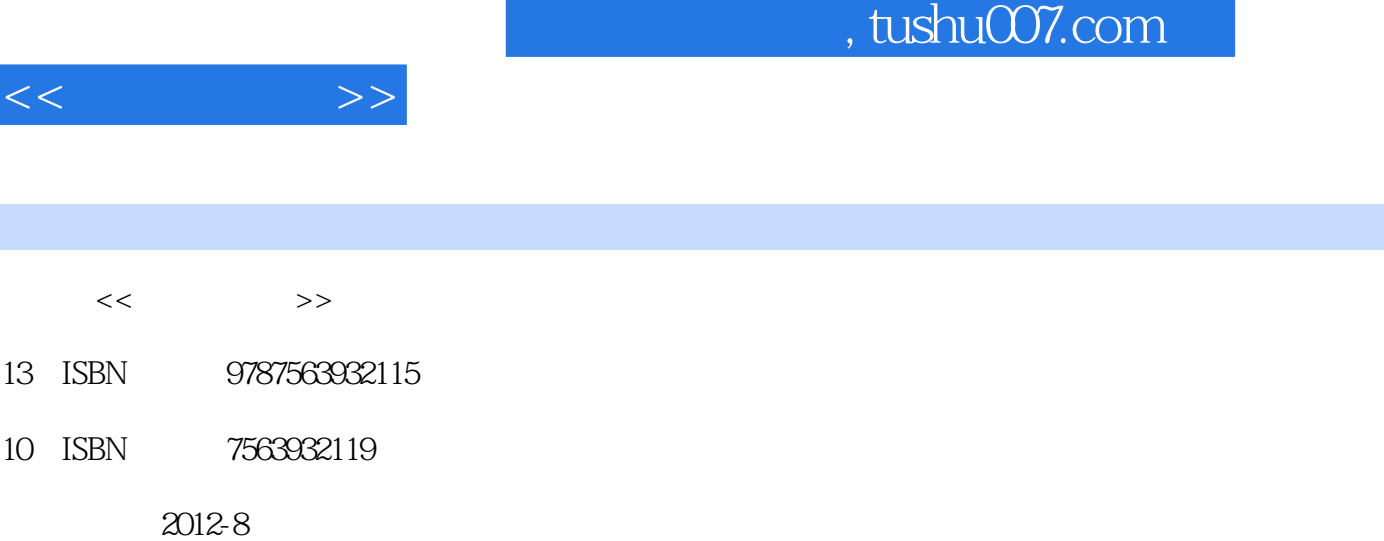

页数:134

T

PDF

更多资源请访问:http://www.tushu007.com

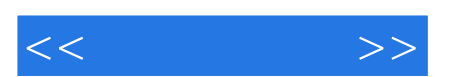

*Page 2*

 $\frac{1}{\sqrt{3}}$  (and  $\frac{1}{\sqrt{3}}$  ) and  $\frac{1}{\sqrt{3}}$  (b) and  $\frac{1}{\sqrt{3}}$  (b) and  $\frac{1}{\sqrt{3}}$  (b) and  $\frac{1}{\sqrt{3}}$  (b) and  $\frac{1}{\sqrt{3}}$  (b) and  $\frac{1}{\sqrt{3}}$  (b) and  $\frac{1}{\sqrt{3}}$  (b) and  $\frac{1}{\sqrt{3}}$  (b) and  $\frac{1}{\sqrt{3}}$  (b)

, tushu007.com

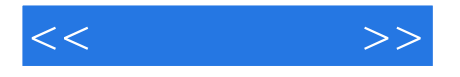

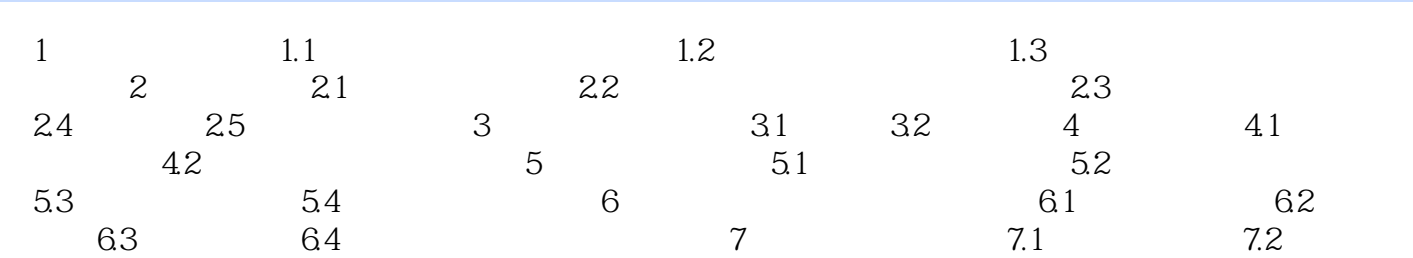

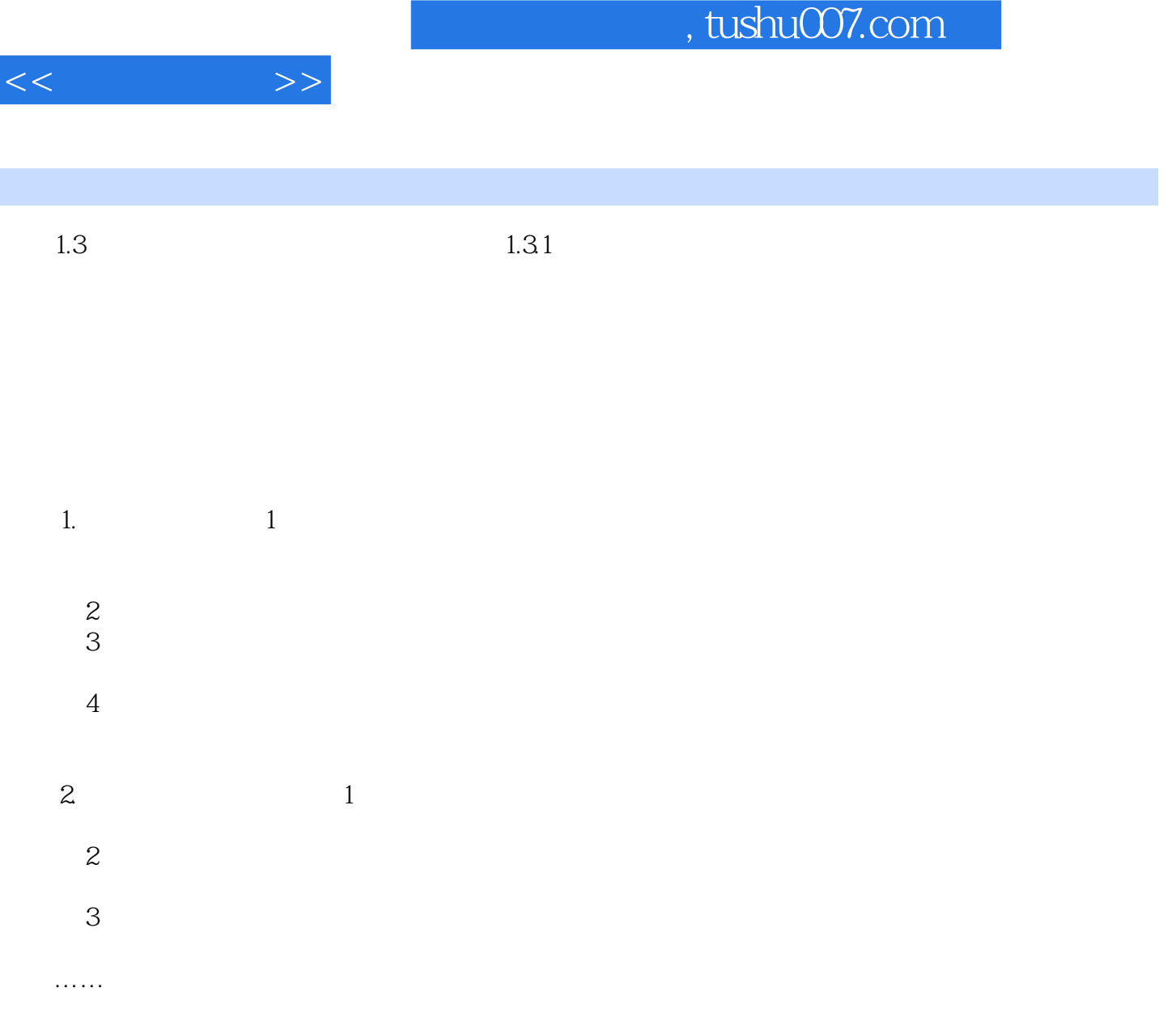

I

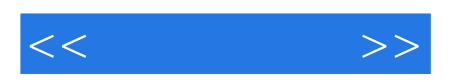

本站所提供下载的PDF图书仅提供预览和简介,请支持正版图书。

更多资源请访问:http://www.tushu007.com